# **Swapping a Class**

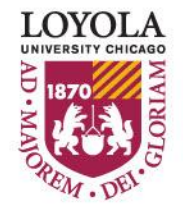

Preparing people to lead extraordinary lives

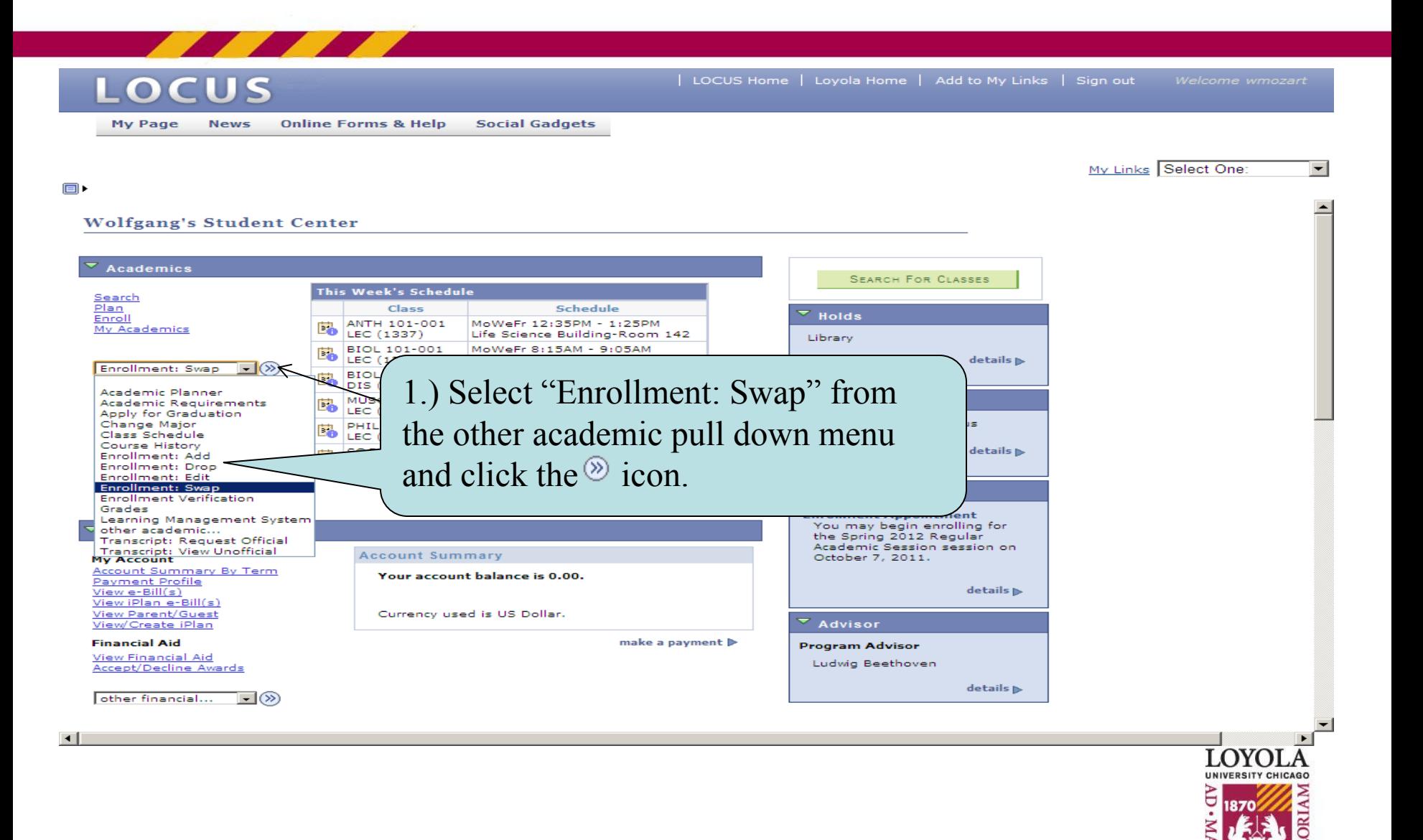

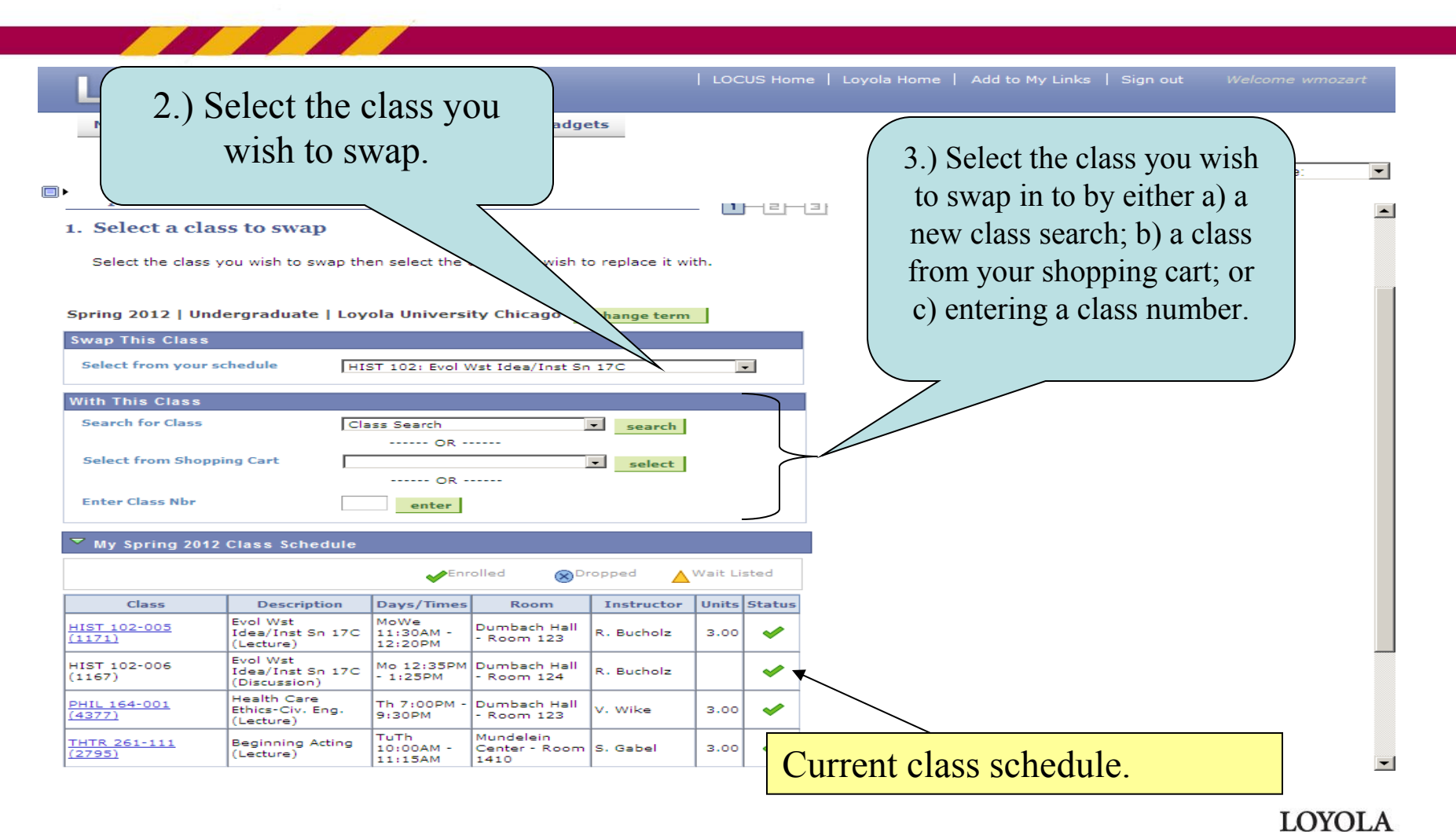

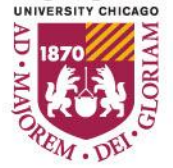

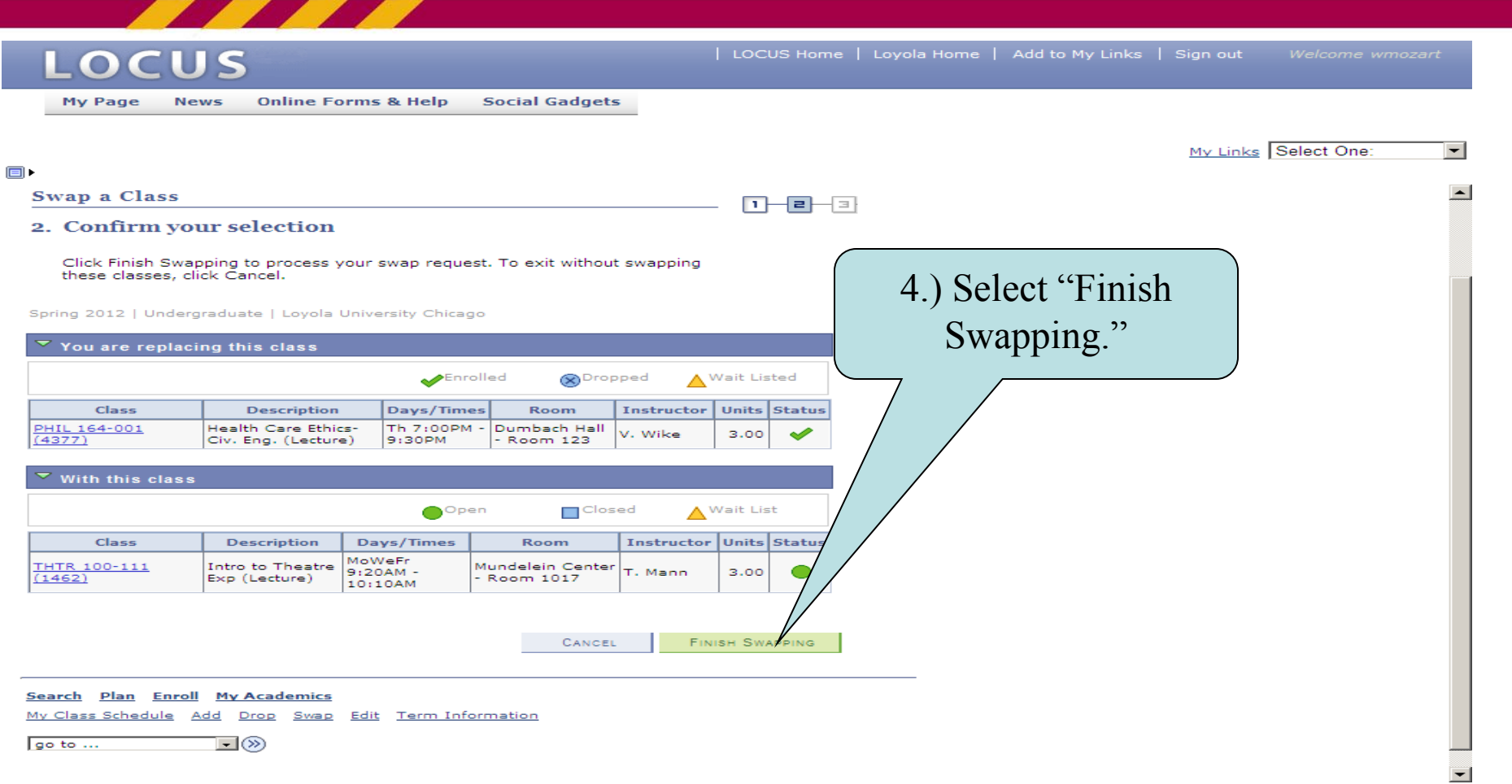

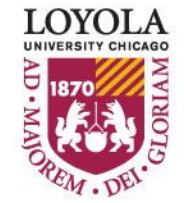

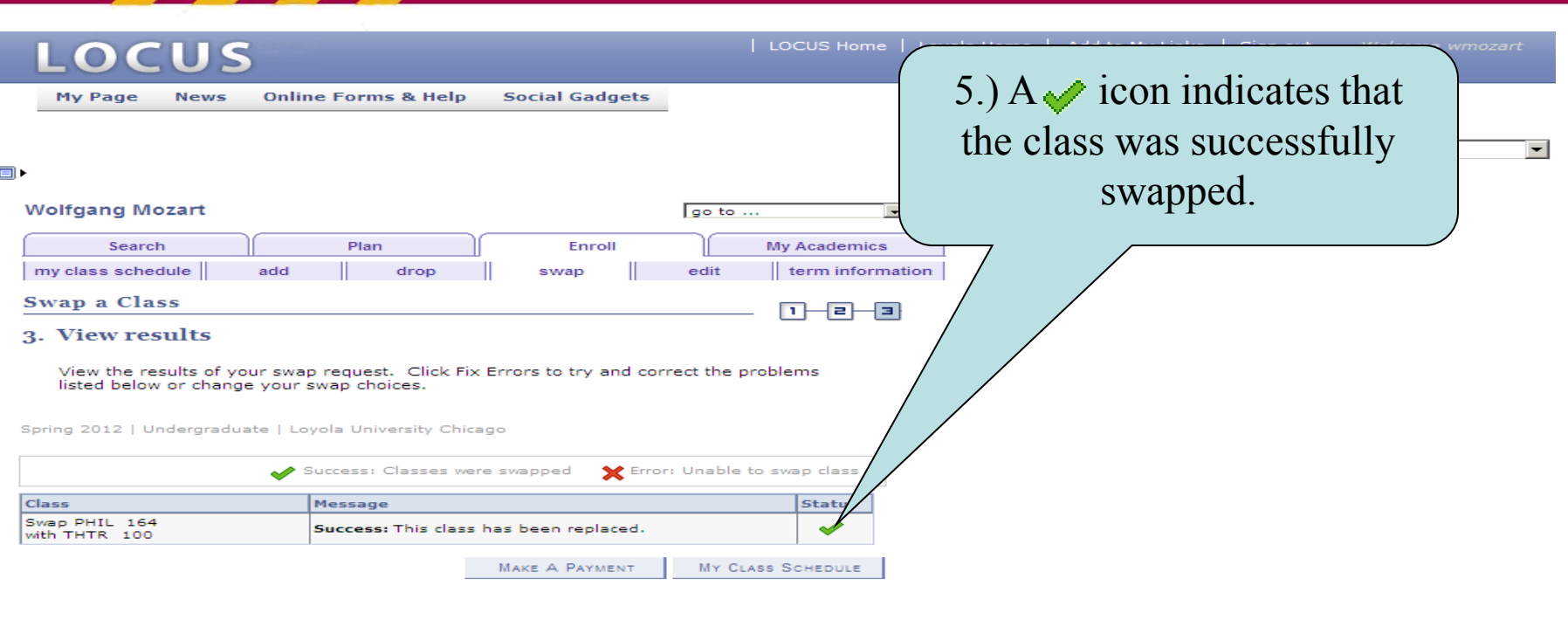

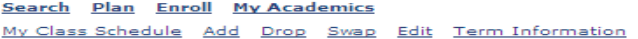

go to ...  $\mathbb{L}(\mathcal{D})$ 

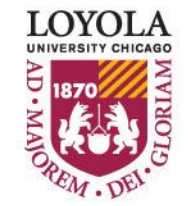

# **Dropping a Class**

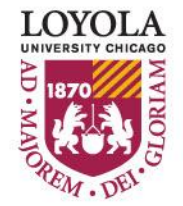

Preparing people to lead extraordinary lives

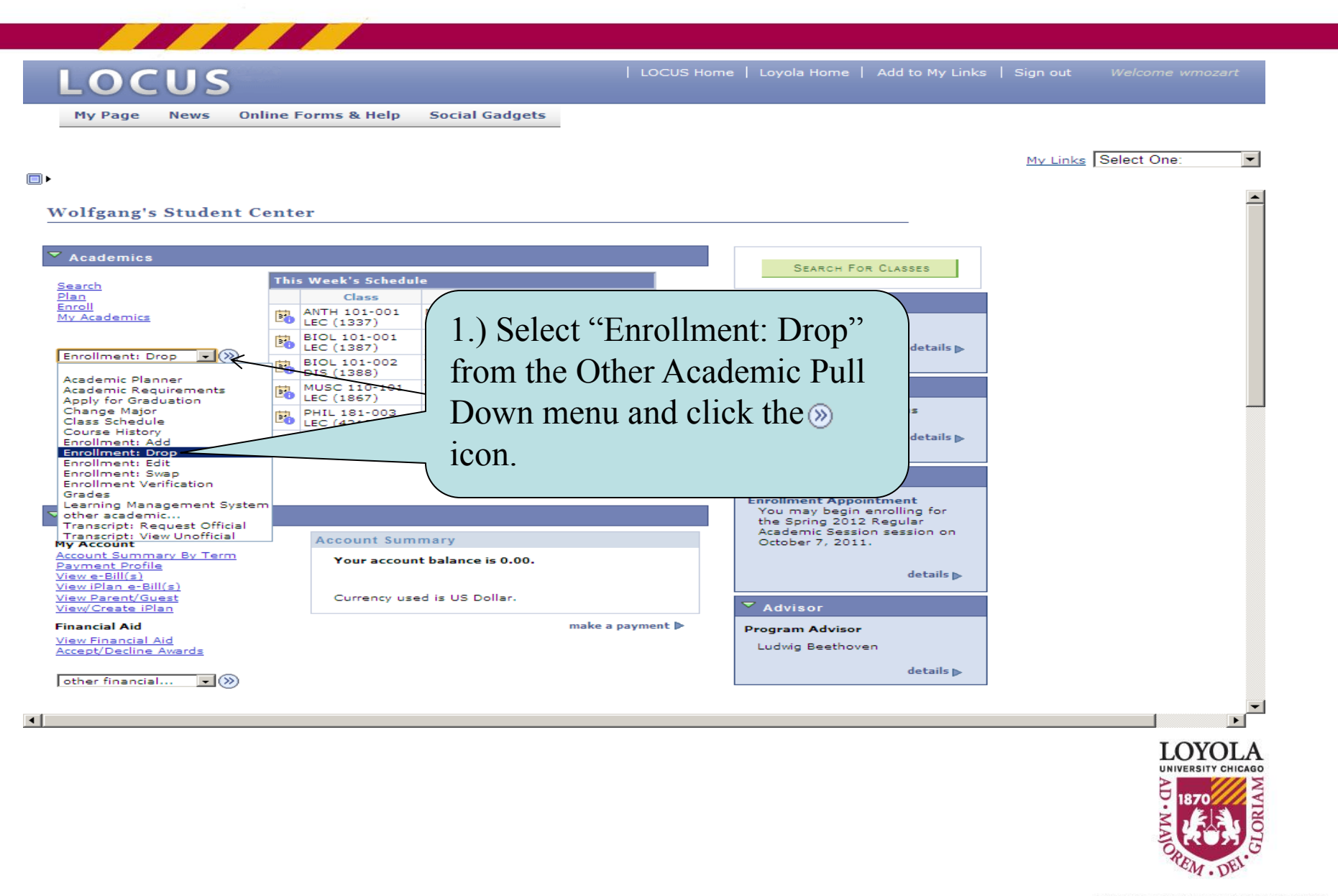

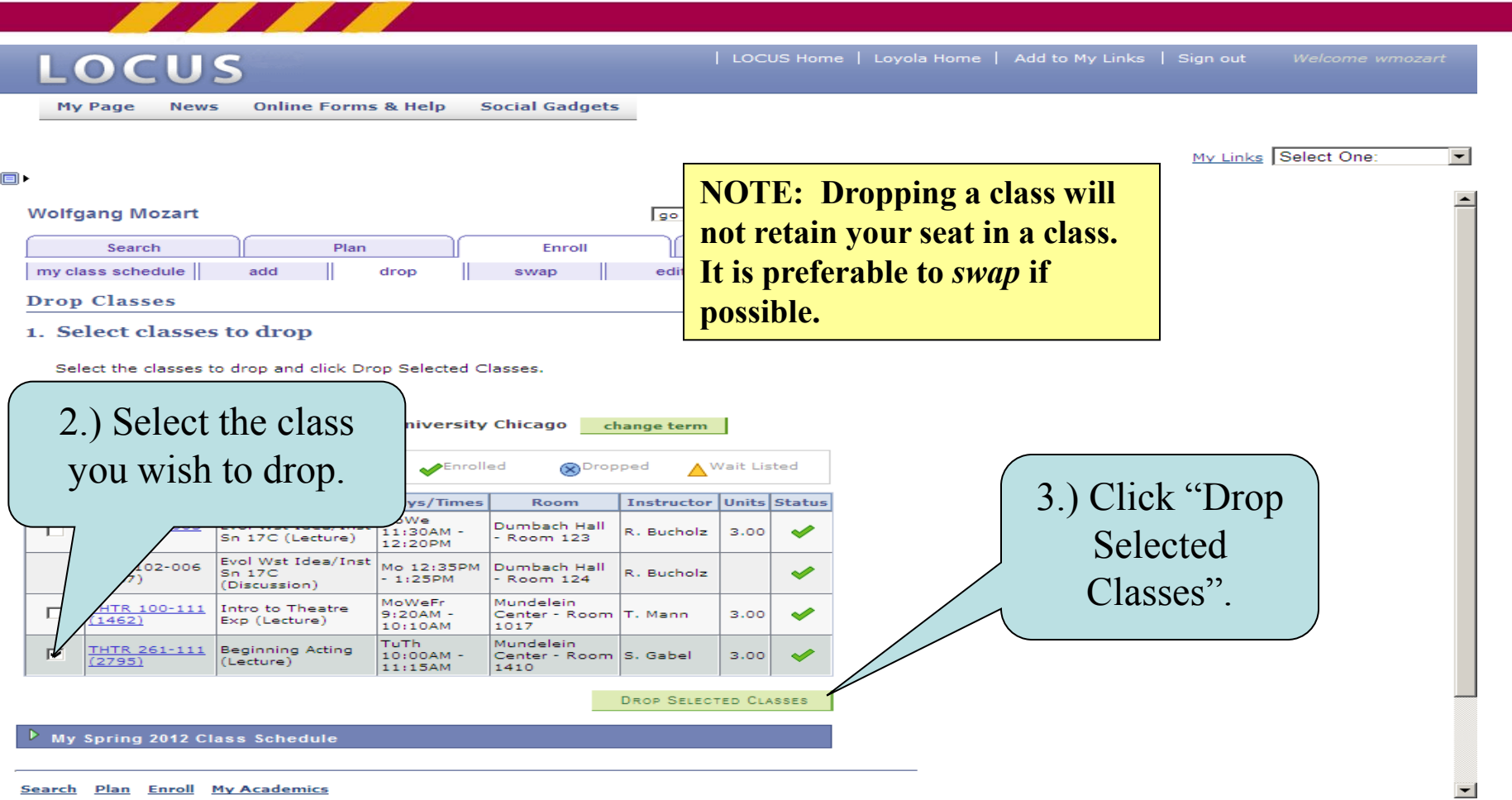

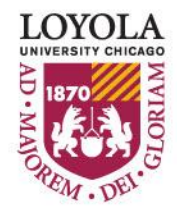

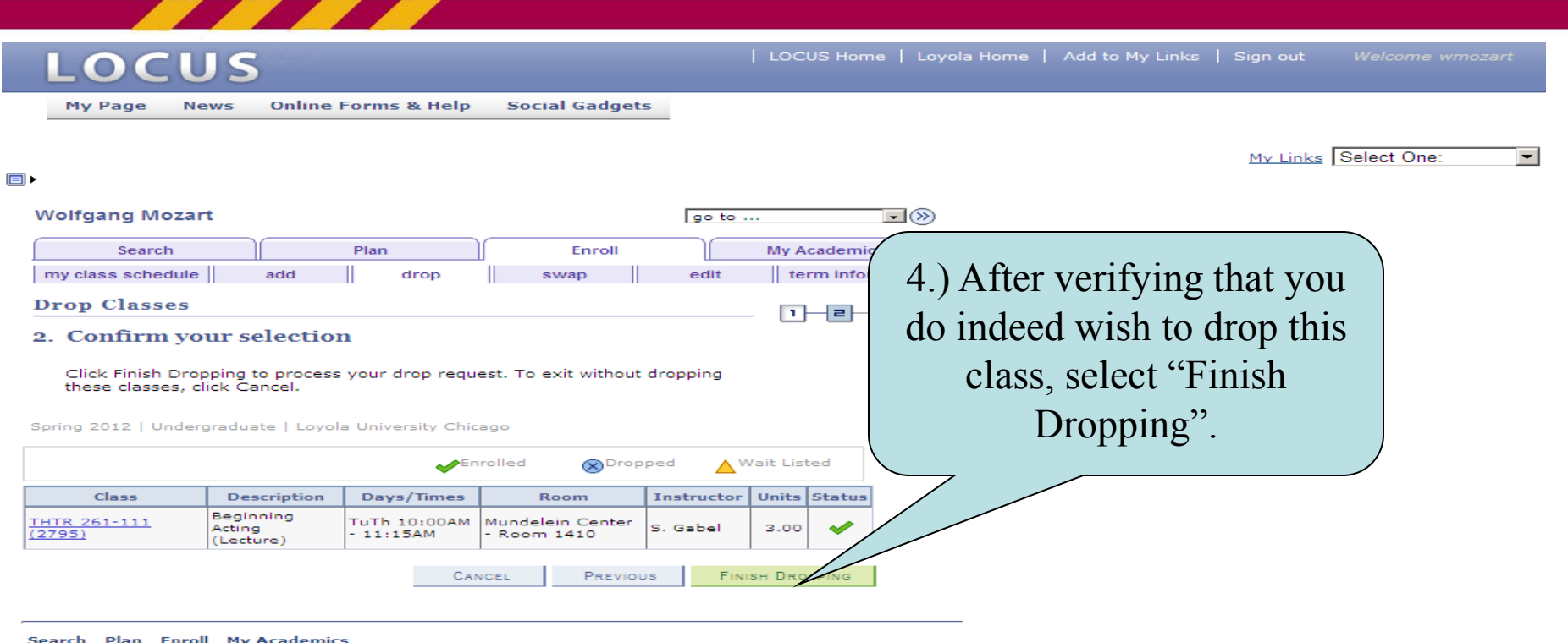

My Class Schedule Add Drop Swap Edit Term Information

go to ...  $\mathbb{E}^{ \otimes }$ 

ı

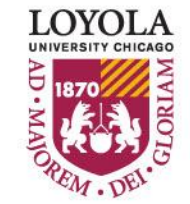

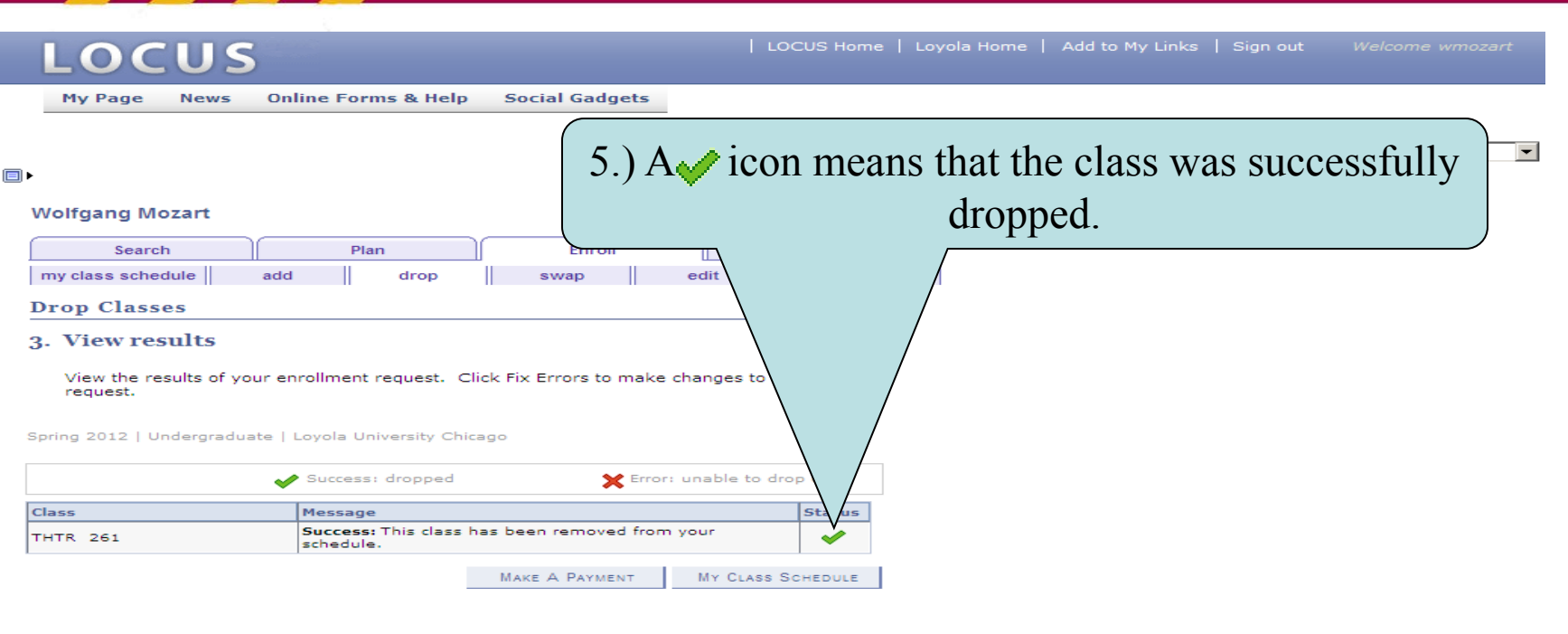

Search Plan Enroll My Academics

My Class Schedule Add Drop Swap Edit Term Information

go to ...  $\Box$ (x)

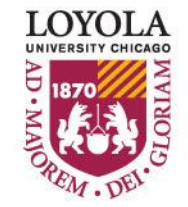

### *Editing Class Sections*

#### *(Changing Non-enrollment Sections)*

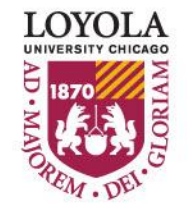

Preparing people to lead extraordinary lives

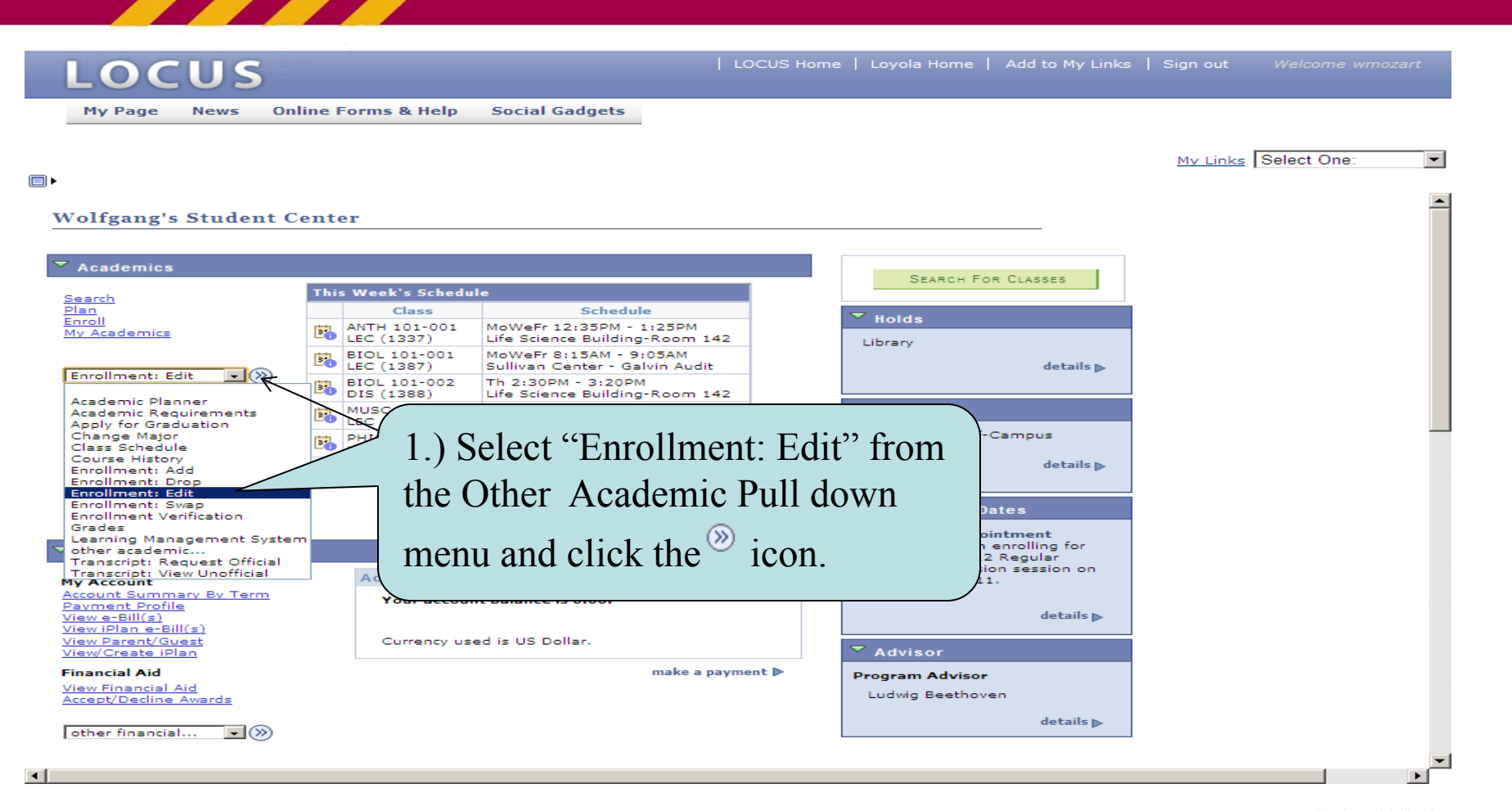

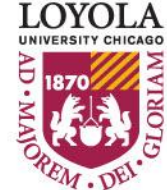

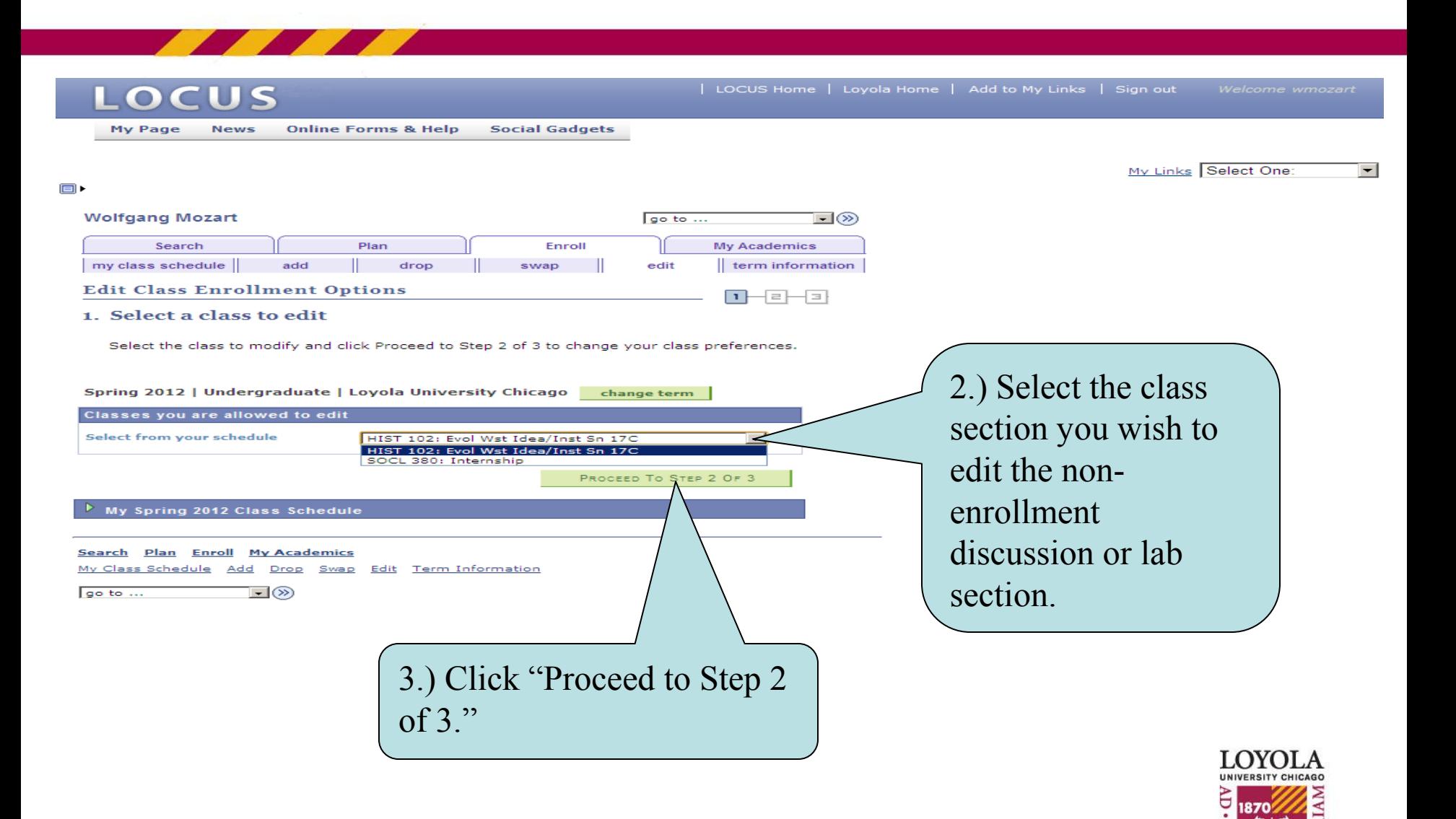

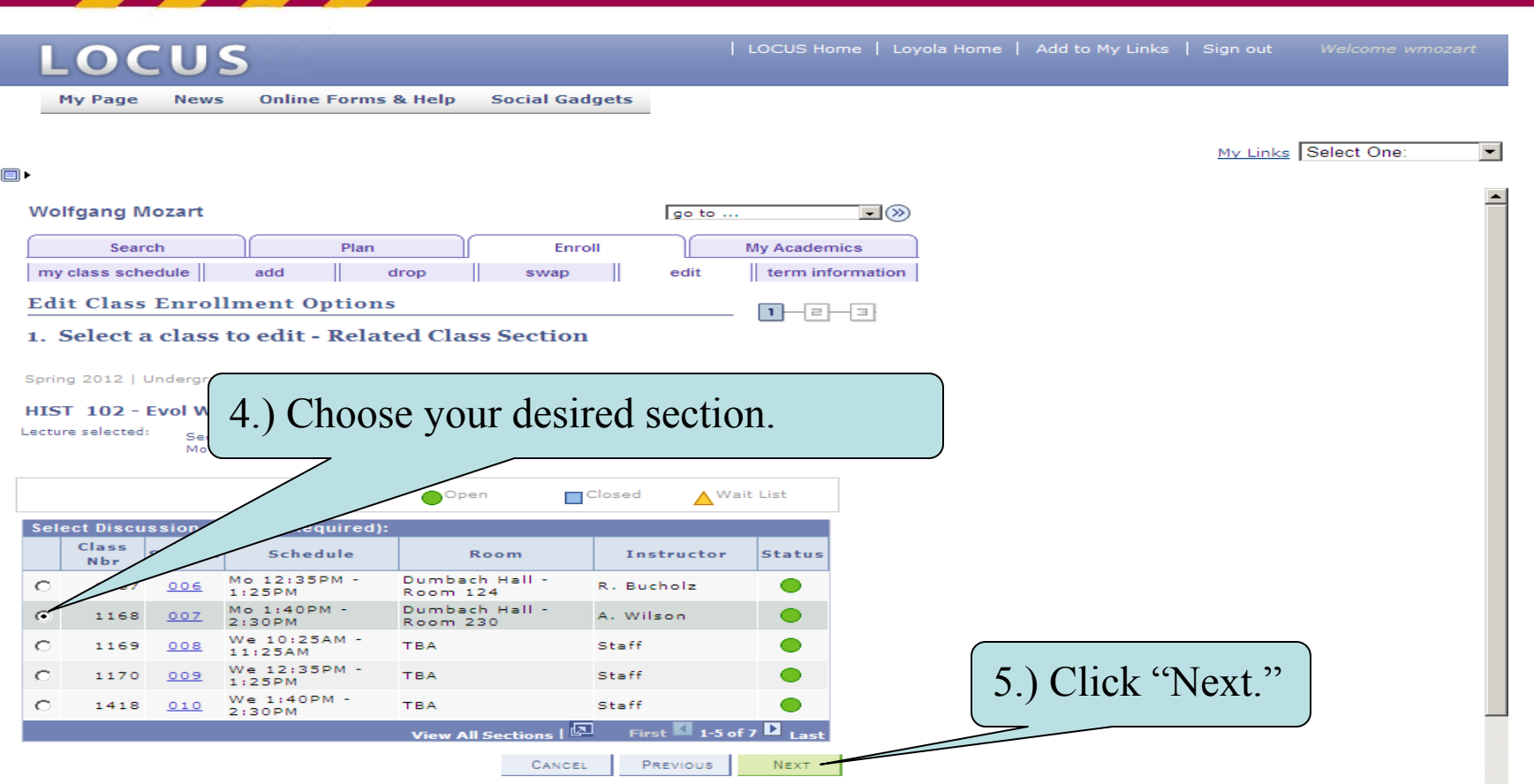

**Concept Olive Concil MacAdoosian** 

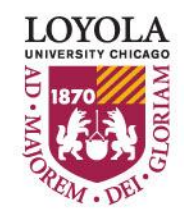

 $\vert - \vert$ 

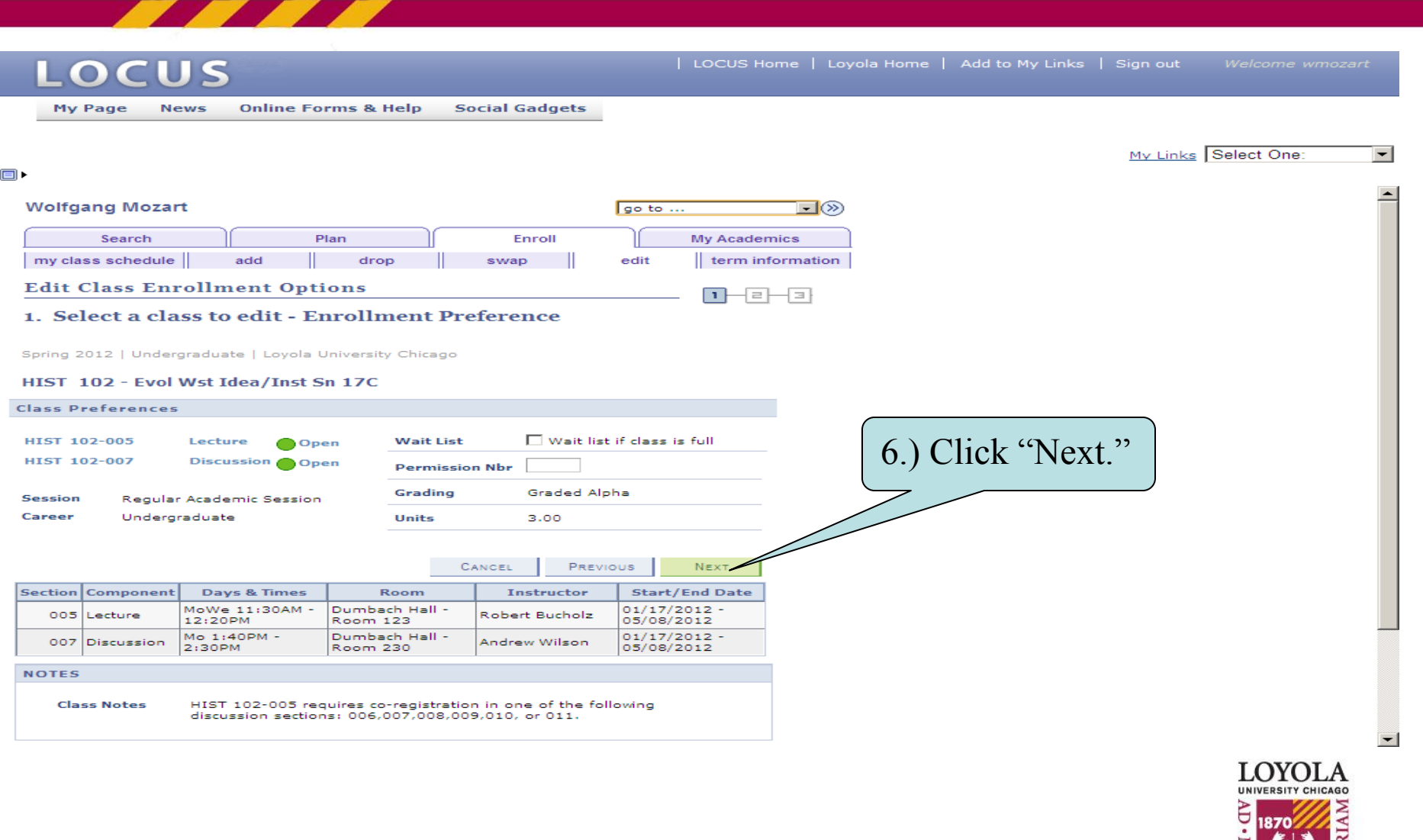

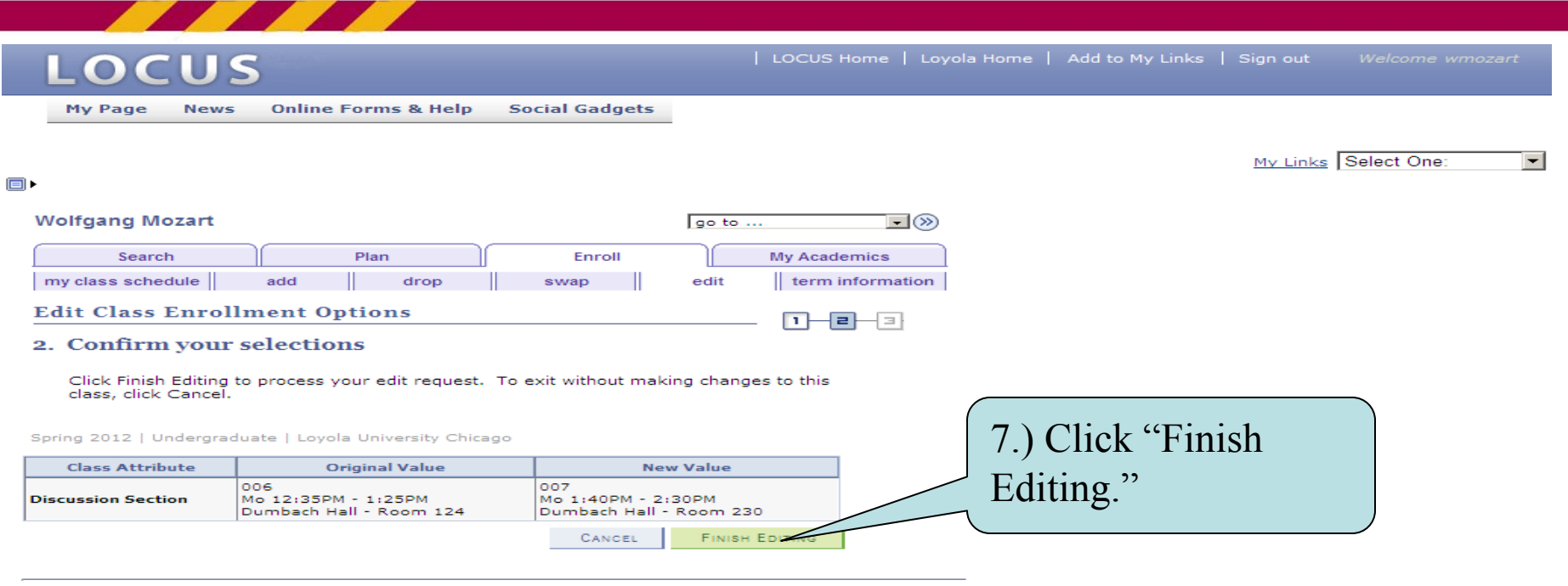

Search Plan Enroll My Academics

go to ...

My Class Schedule Add Drop Swap Edit Term Information

 $\Box$  $\otimes$ 

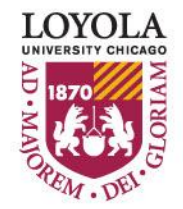

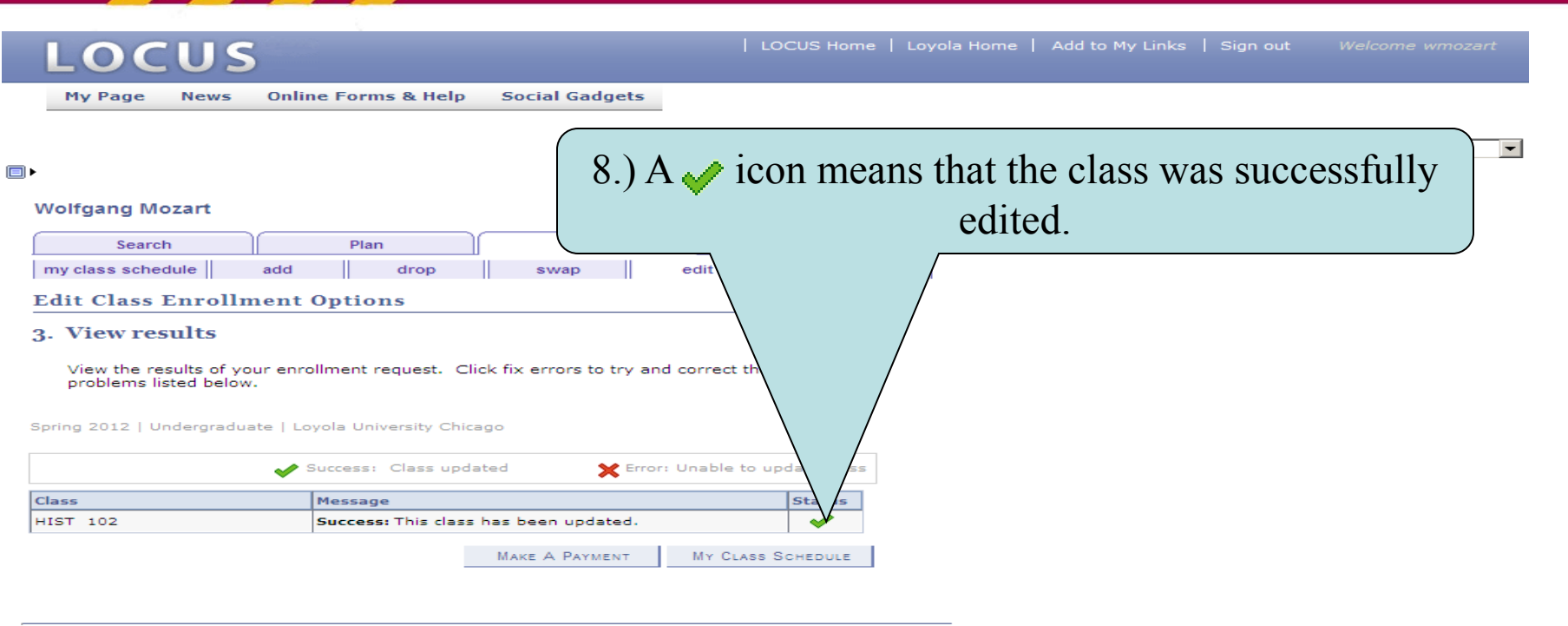

Search Plan Enroll My Academics

My Class Schedule Add Drop Swap Edit Term Information

go to ...  $\Box$  $\otimes$ 

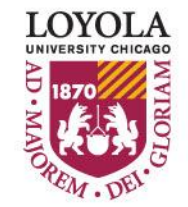

## *Editing Class Sections*

#### *(Changing the Number of Units Taken in a Variable Credit Section)*

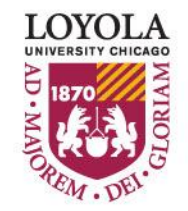

Preparing people to lead extraordinary lives

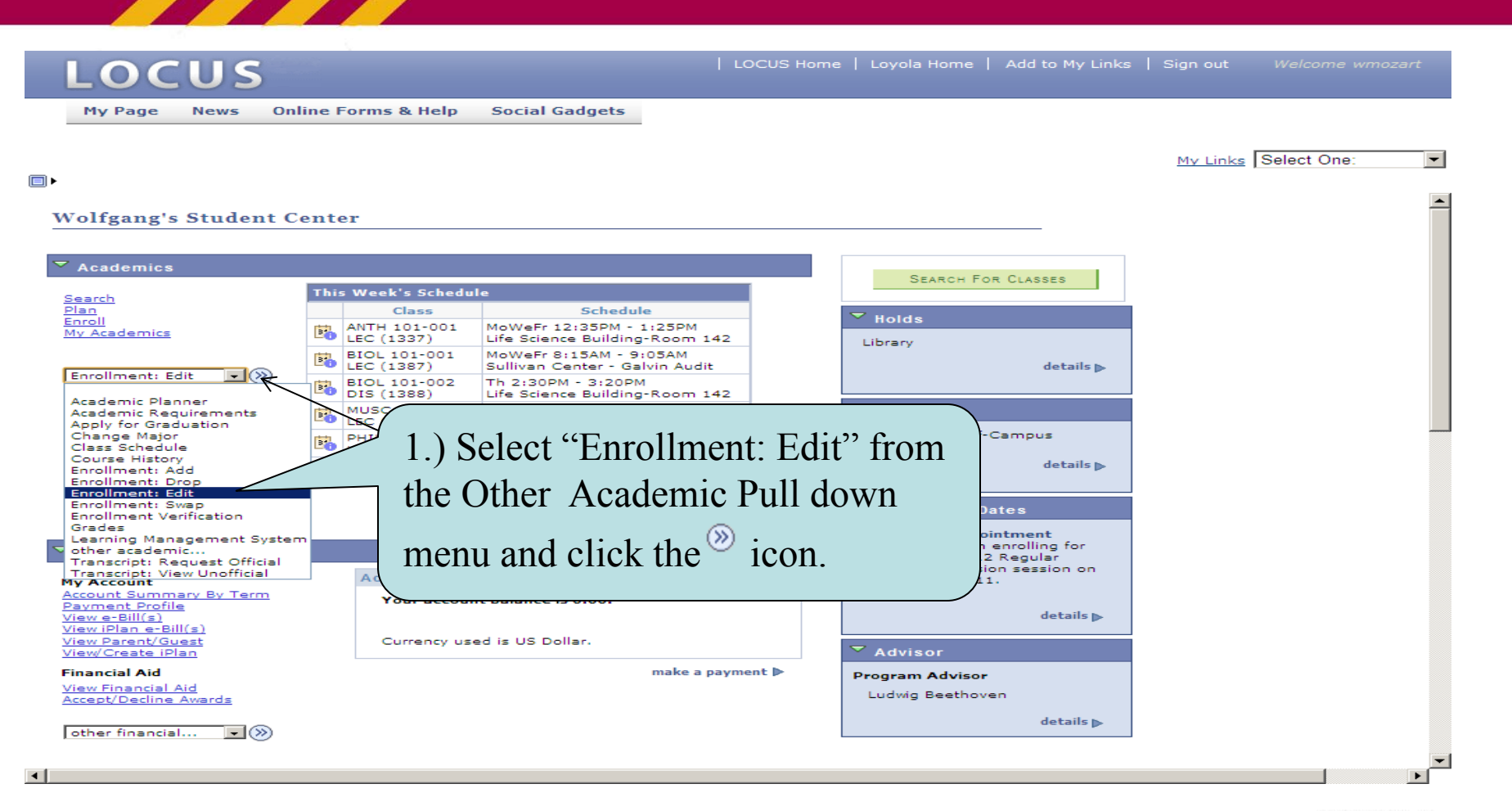

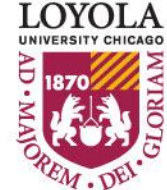

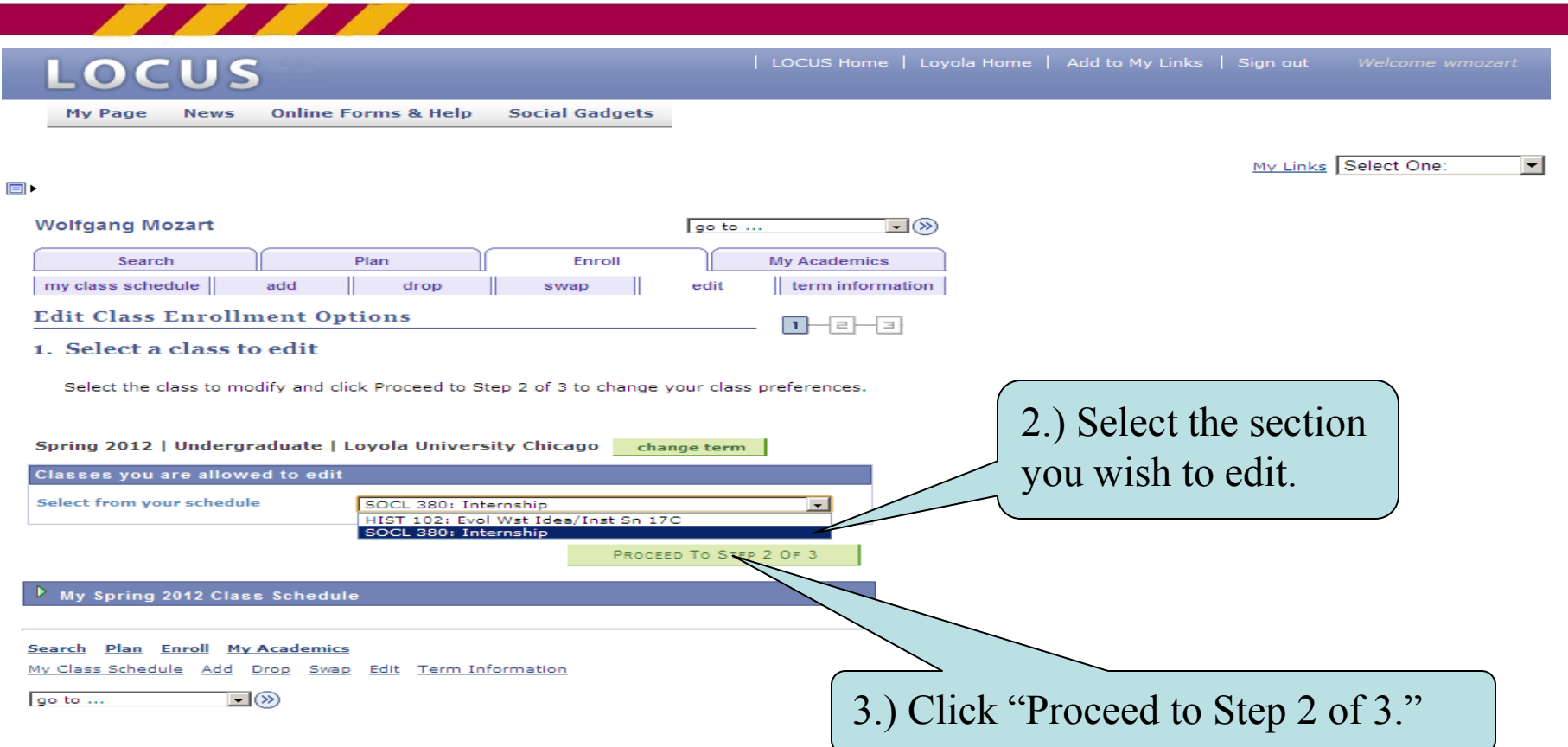

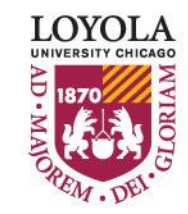

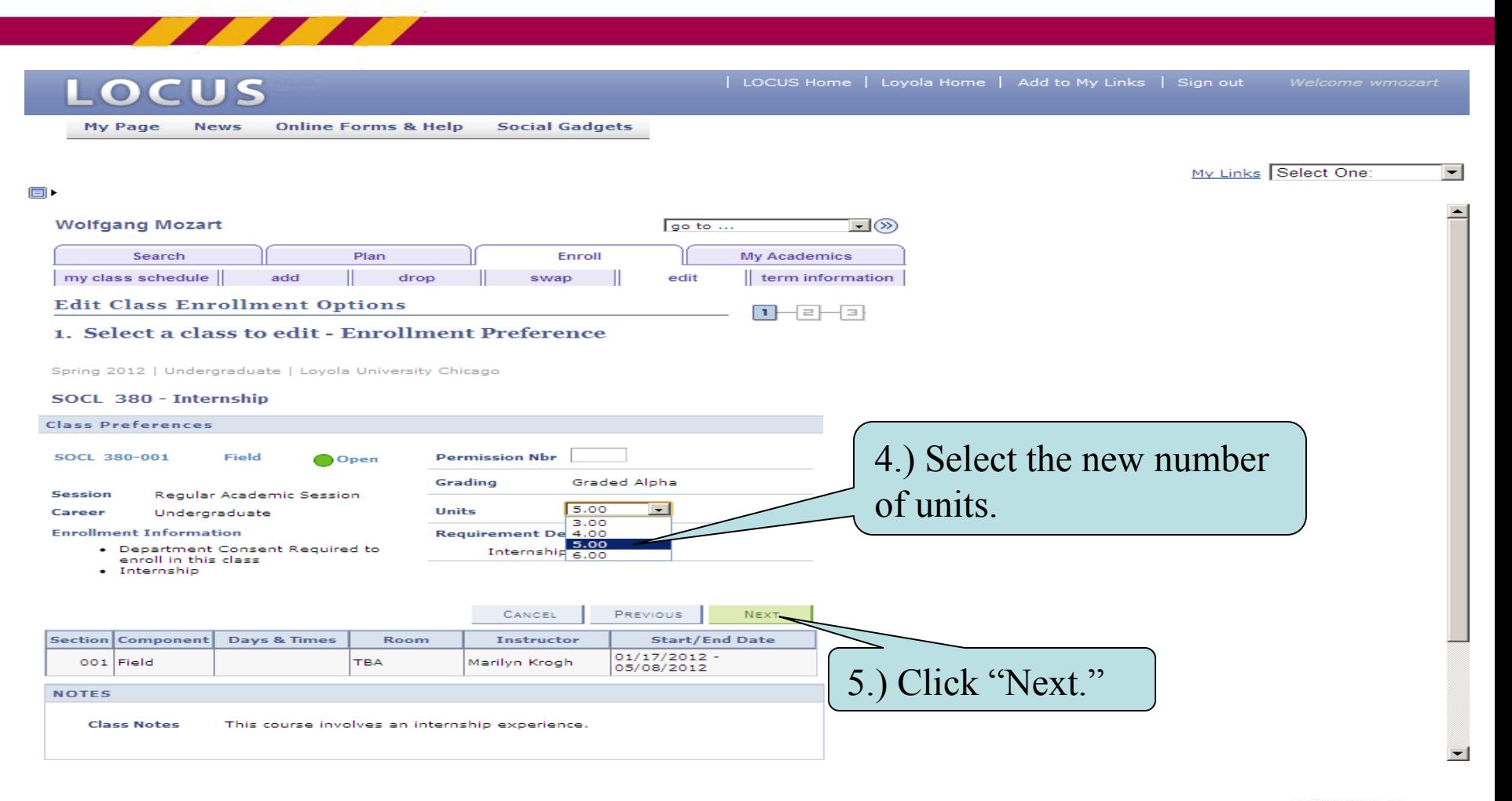

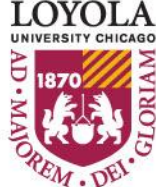

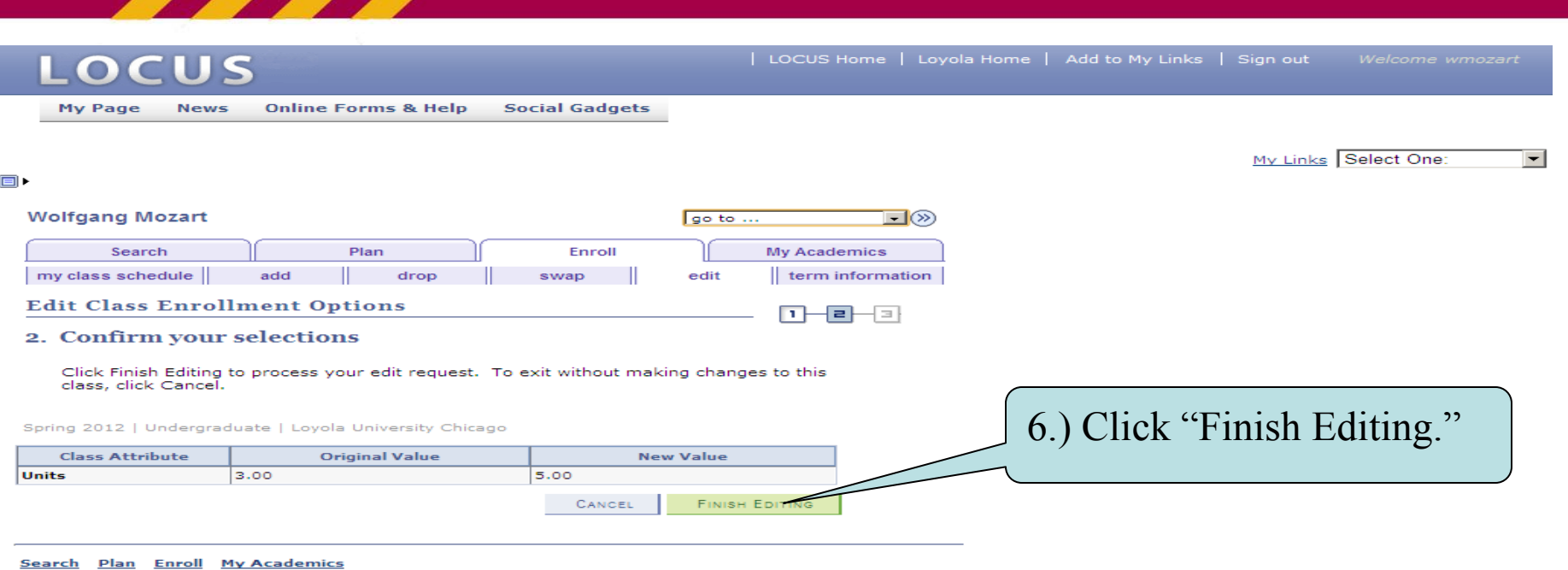

My Class Schedule Add Drop Swap Edit Term Information

 $\Box \otimes$ go to ...

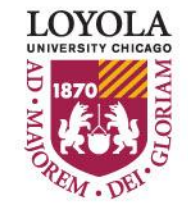

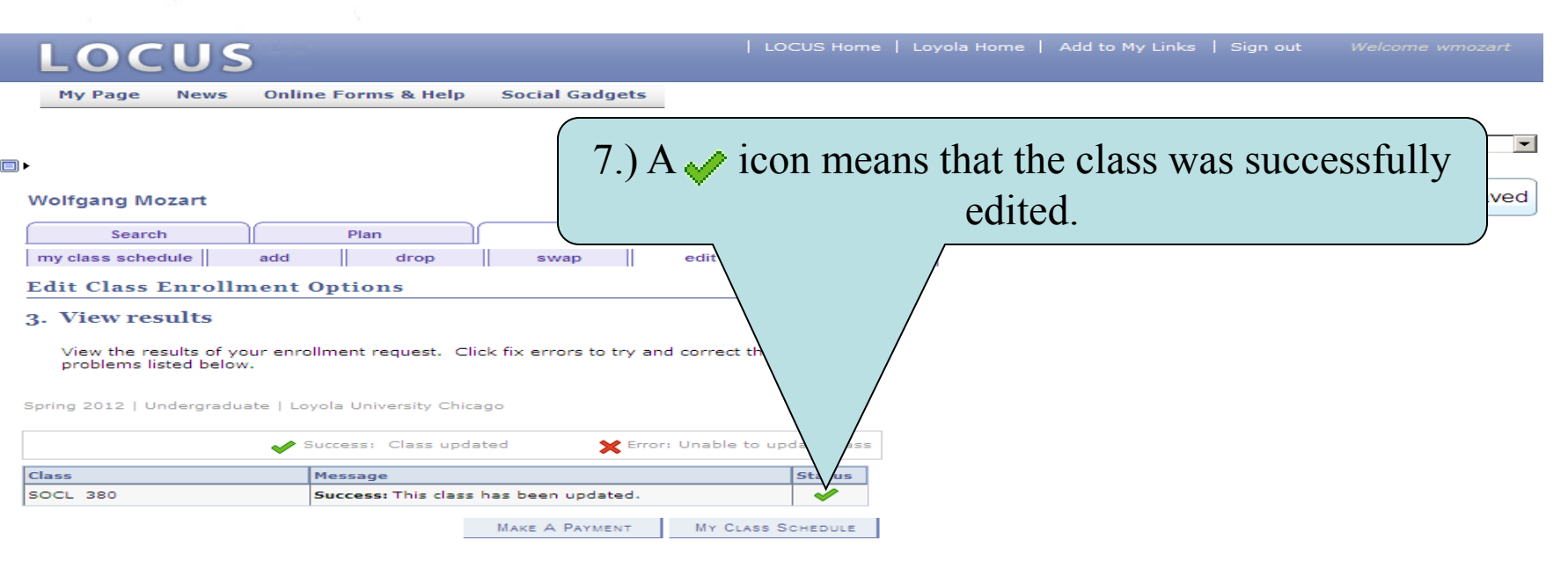

#### Search Plan Enroll My Academics

My Class Schedule Add Drop Swap Edit Term Information

 $\Box$   $\otimes$ go to ...

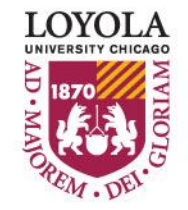

*(Class Search Tips and Tricks)*

## **Class Search Tips and Tricks**

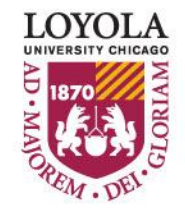

Preparing people to lead extraordinary lives

*(Class Search Tips and Tricks)*

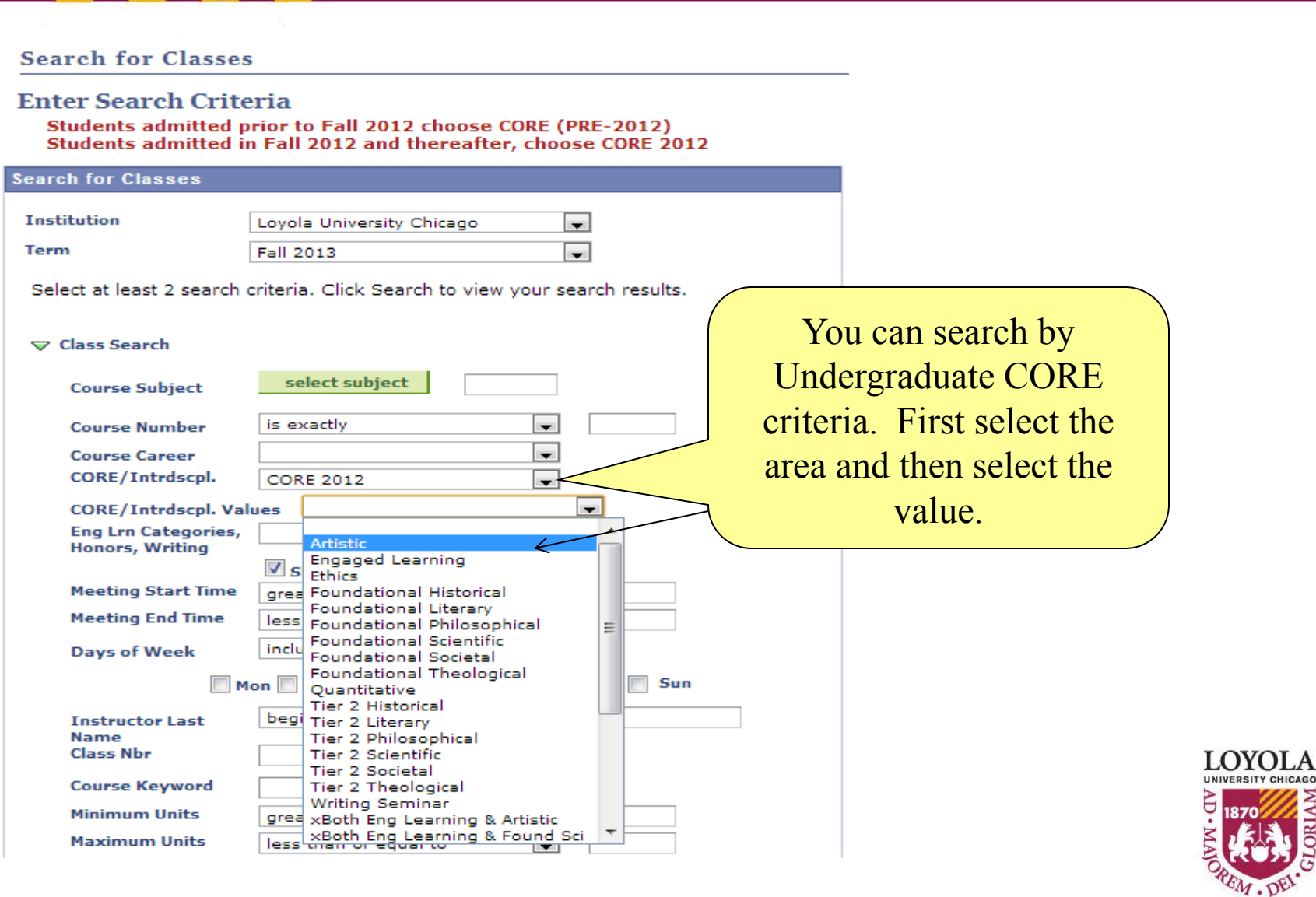

*(Class Search Tips and Tricks)*

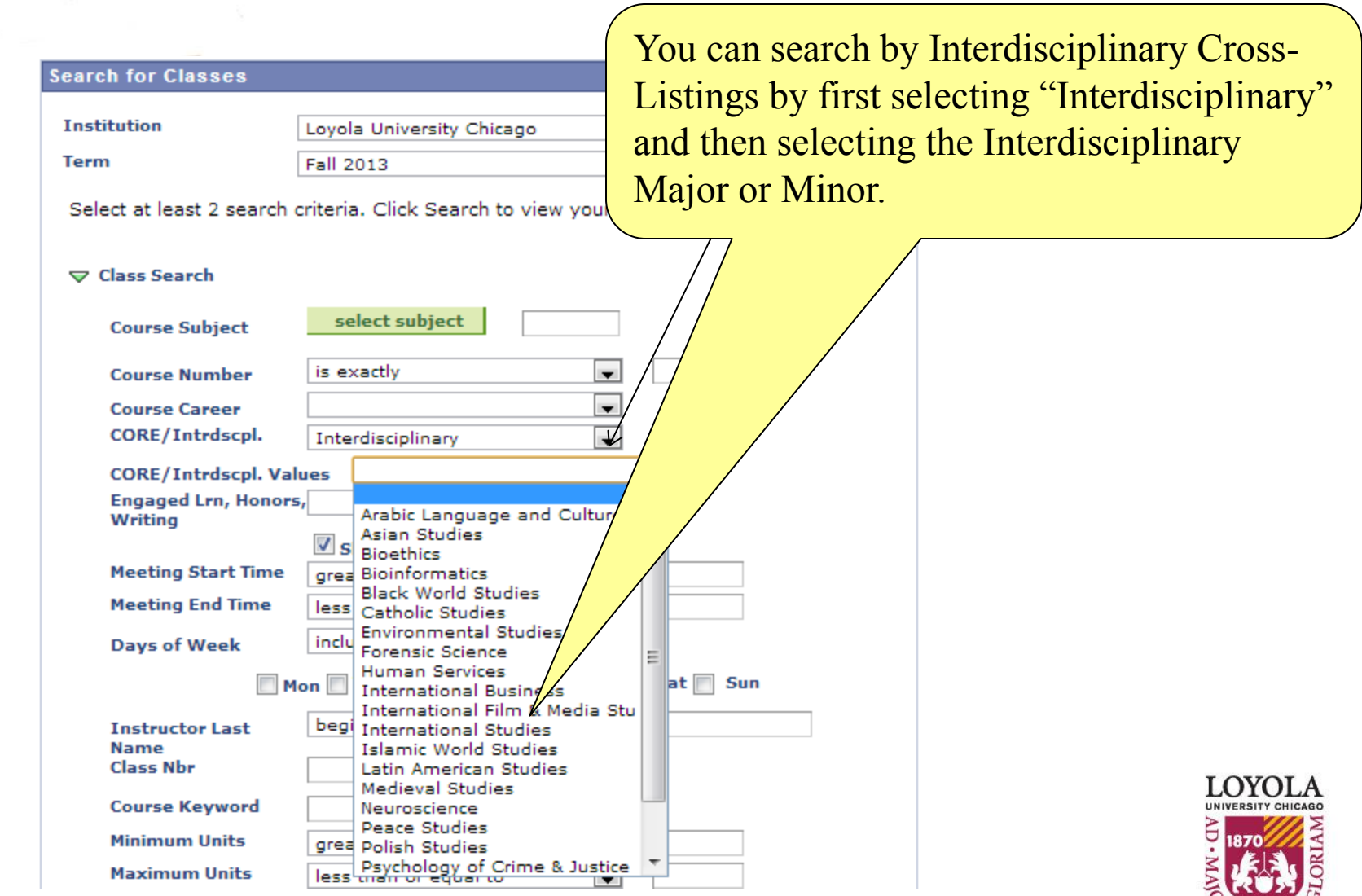

EM. DE

*(Class Search Tips and Tricks)*

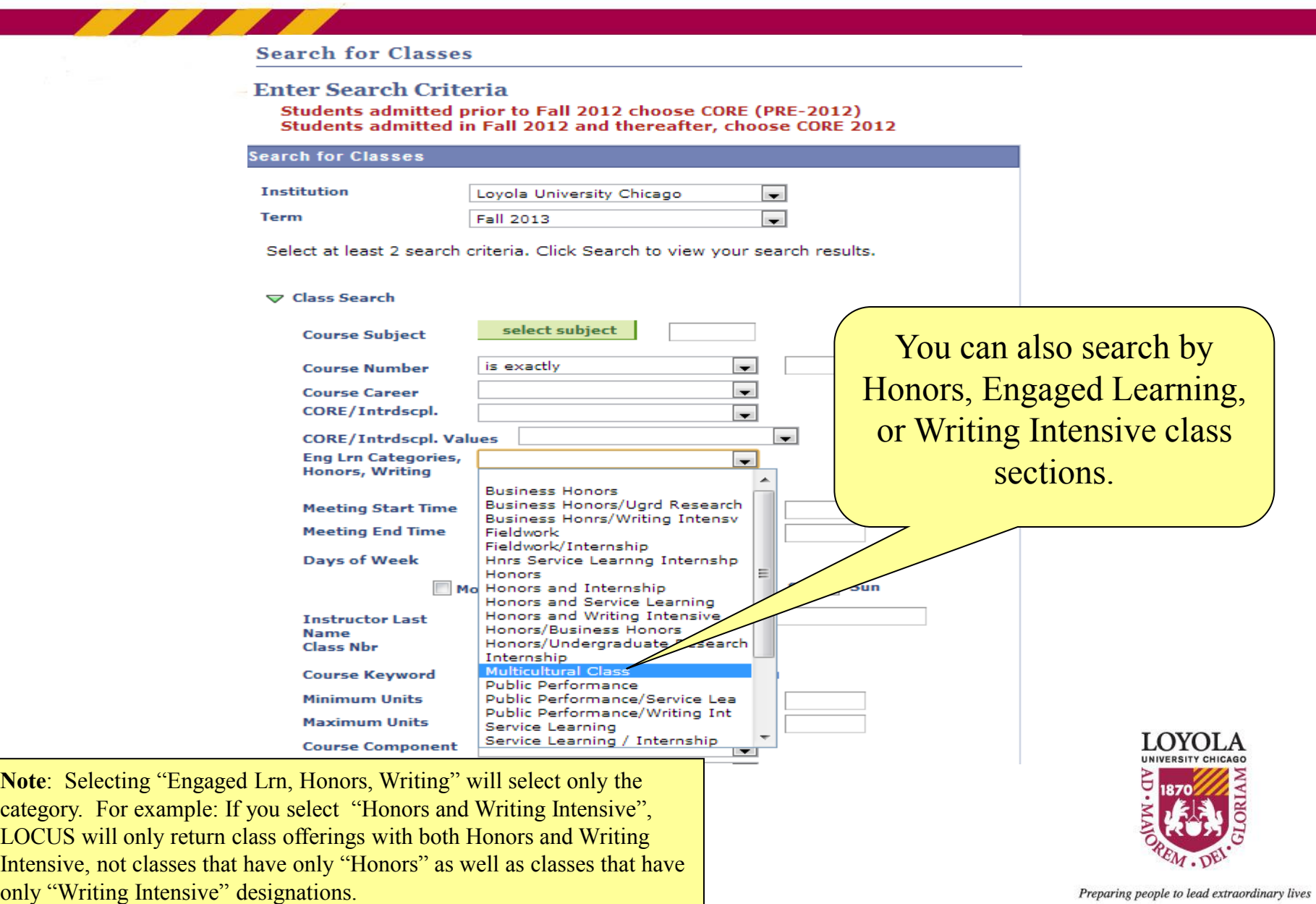

*(Class Search Tips and Tricks)*

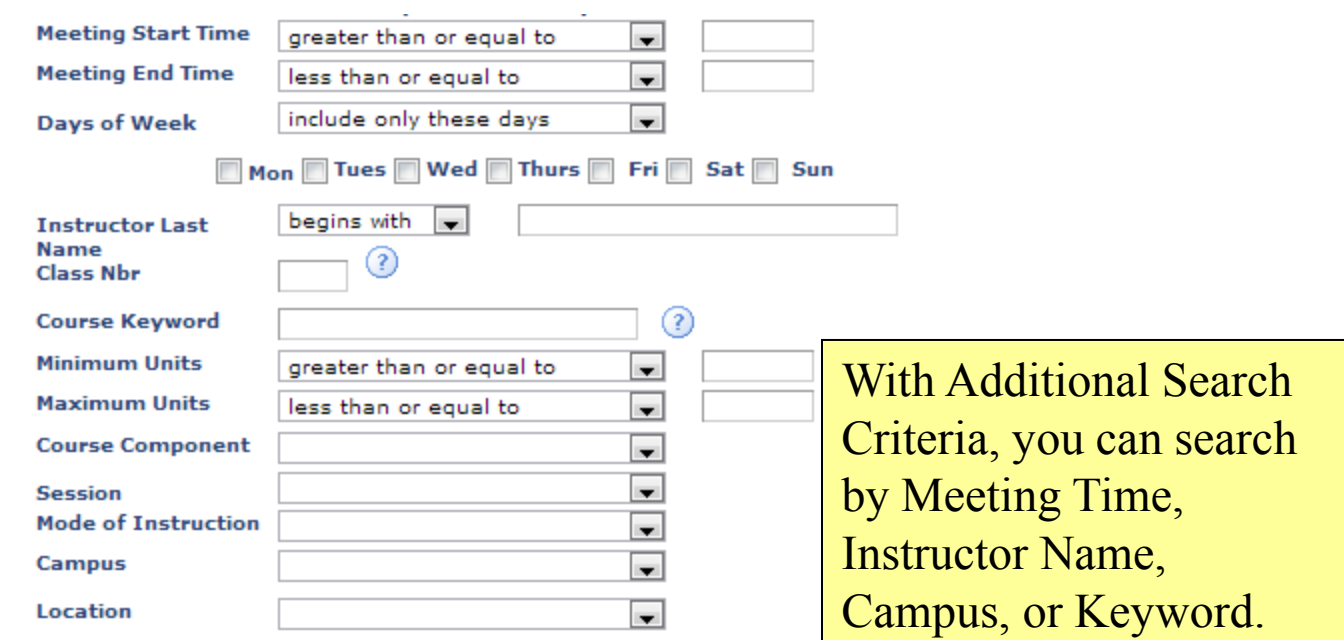

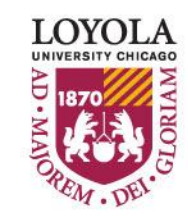

### **Enrollment Tips & Tricks (Class Search)**

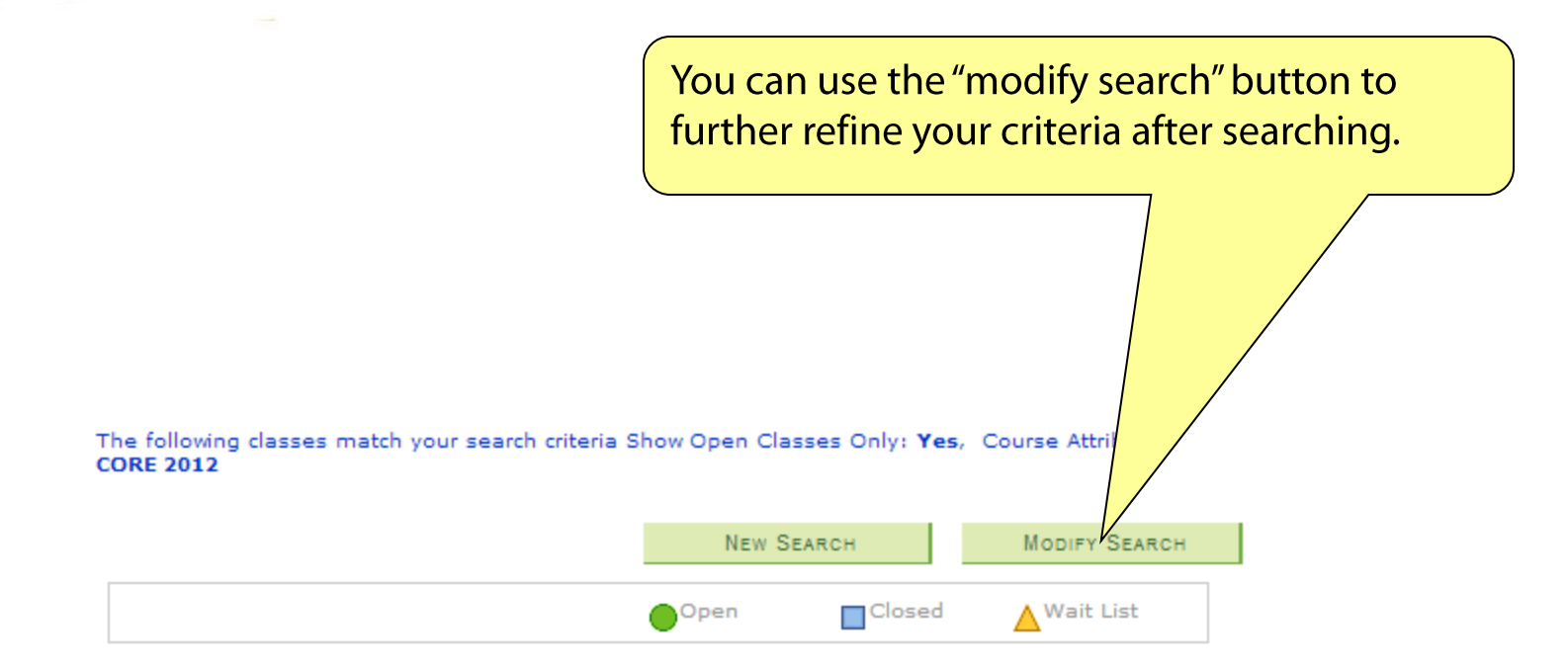

#### A ANTH 100 - Globalization and Local Cultures

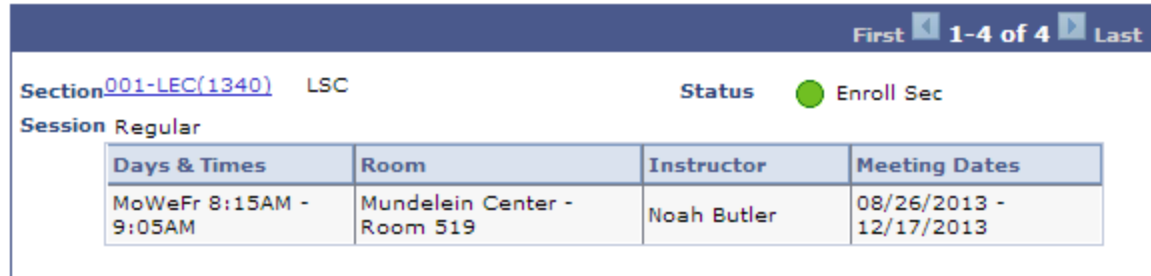

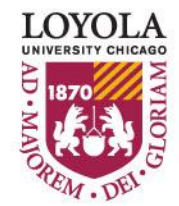

*(Class Search Tips and Tricks)*

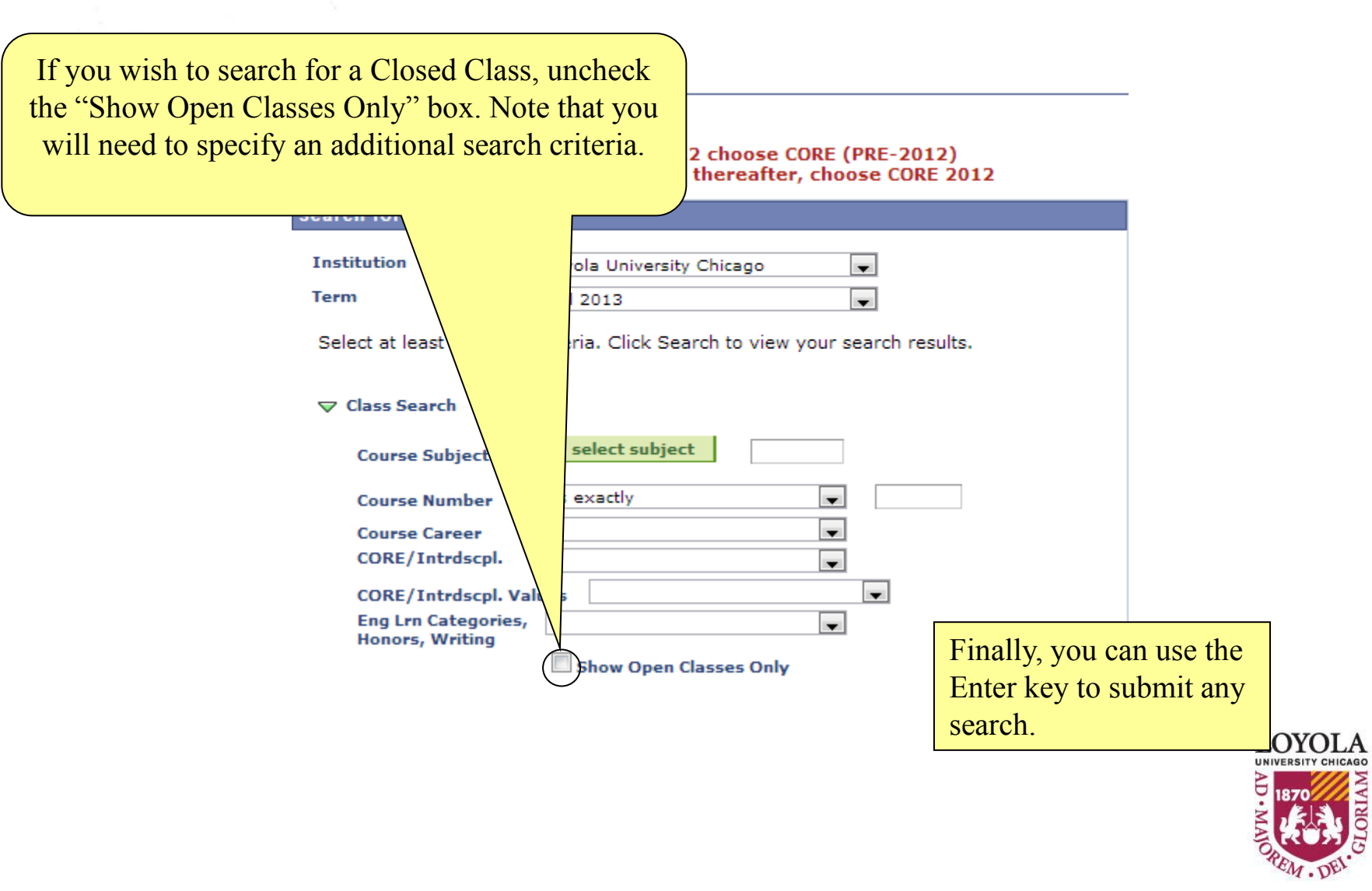